# **Revu 21 plan features**

Check source for updates:<https://support.bluebeam.com/articles/revu-21-subscription-features/>

Nederlandse vertaling:<https://support.bluebeam.com/nl/articles/revu-21-subscription-features/>

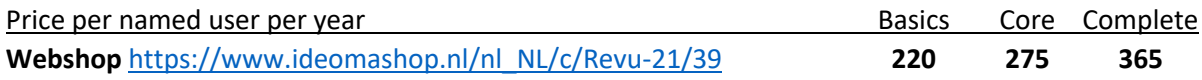

## **PDF Management**

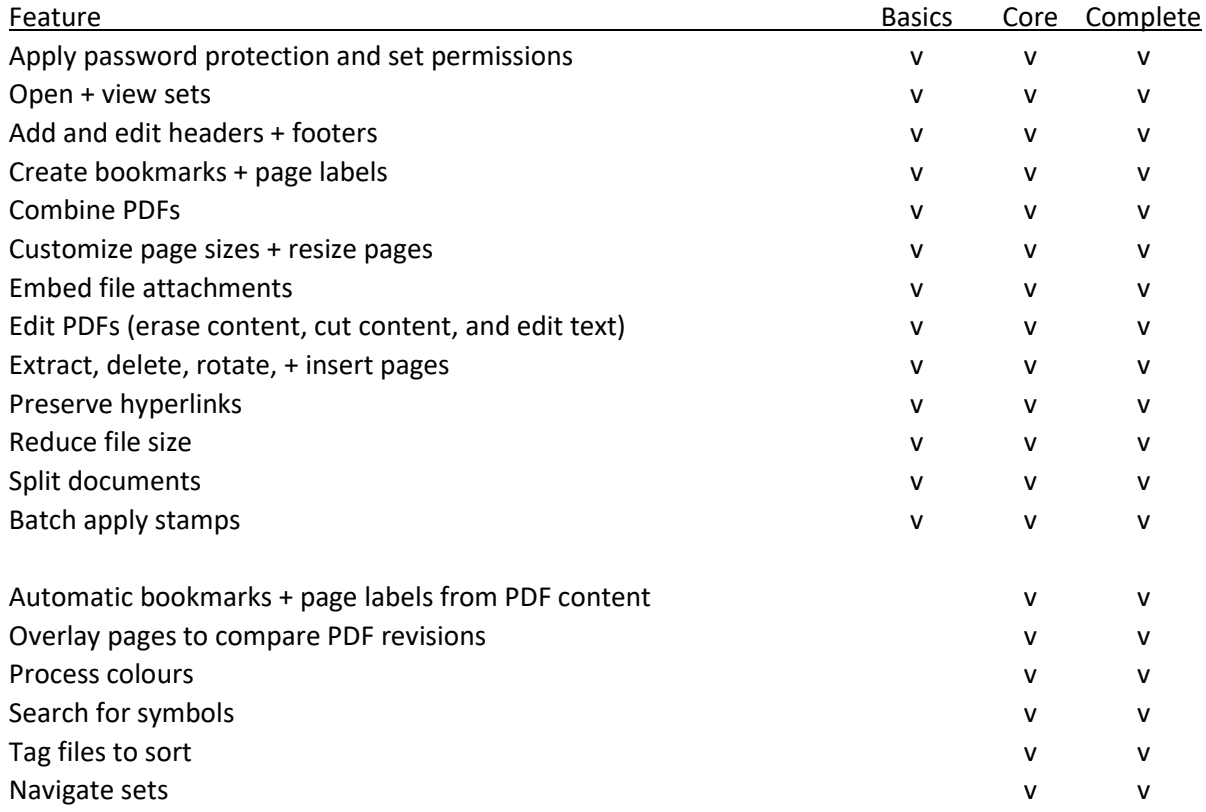

### **PDF Creation and File Conversions**

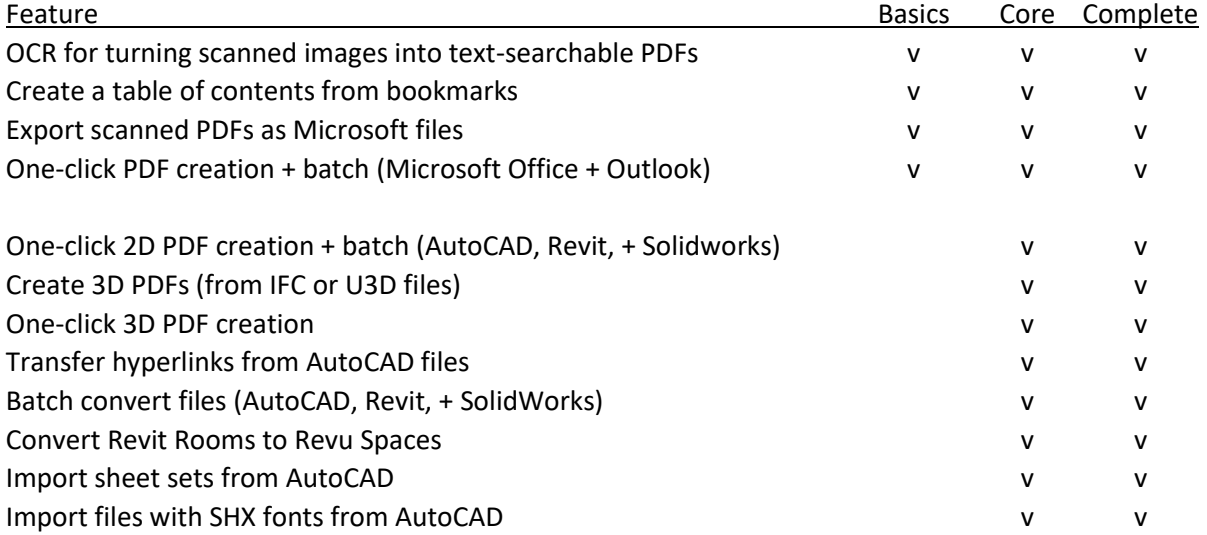

## **Tools and Markups**

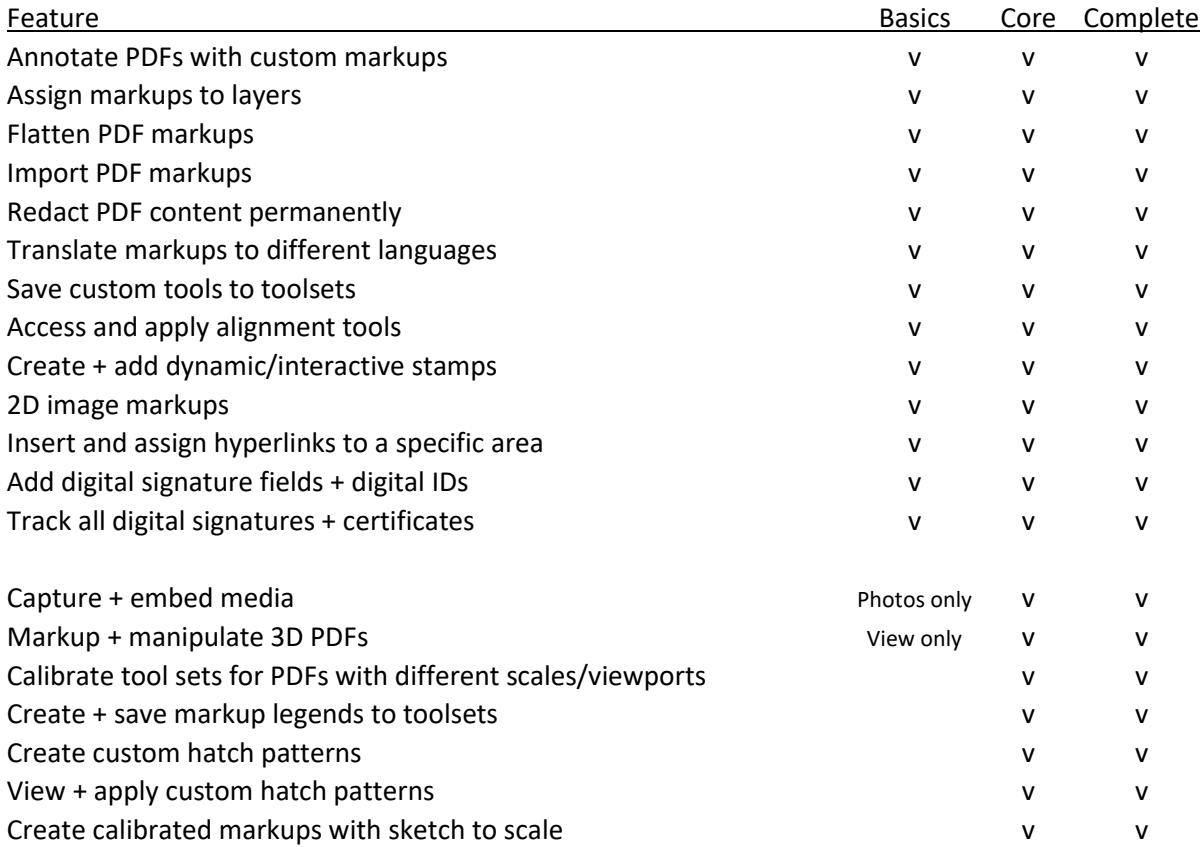

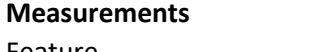

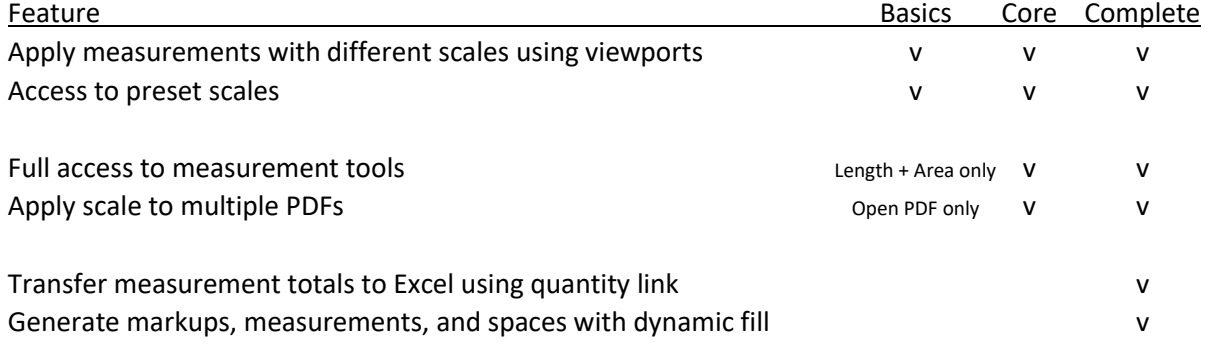

## **Studio and Integrations**

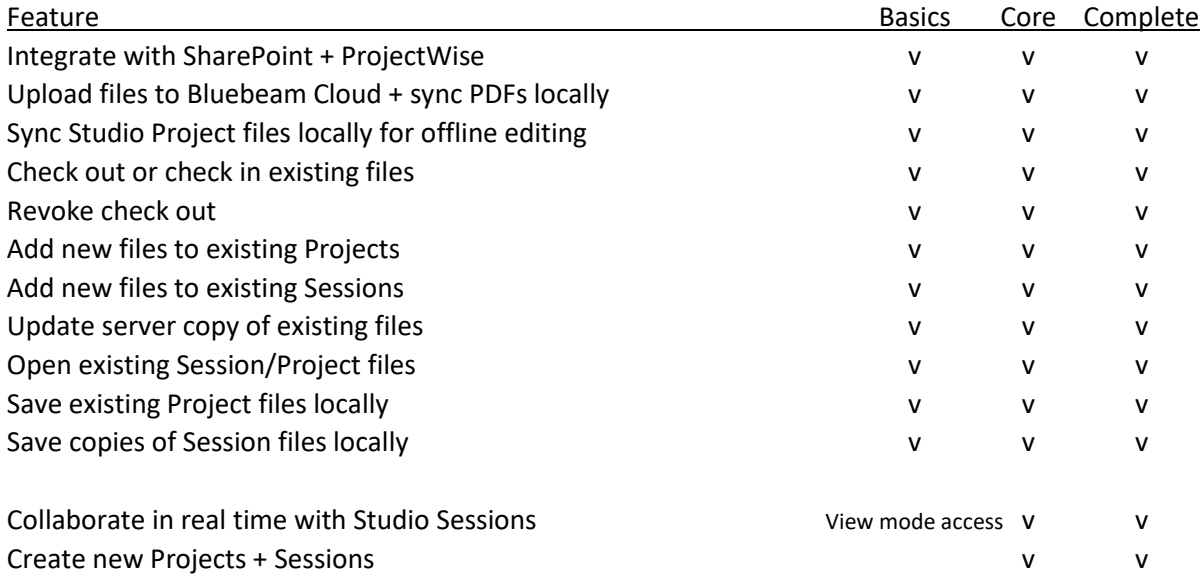

### **Markups List and Automation**

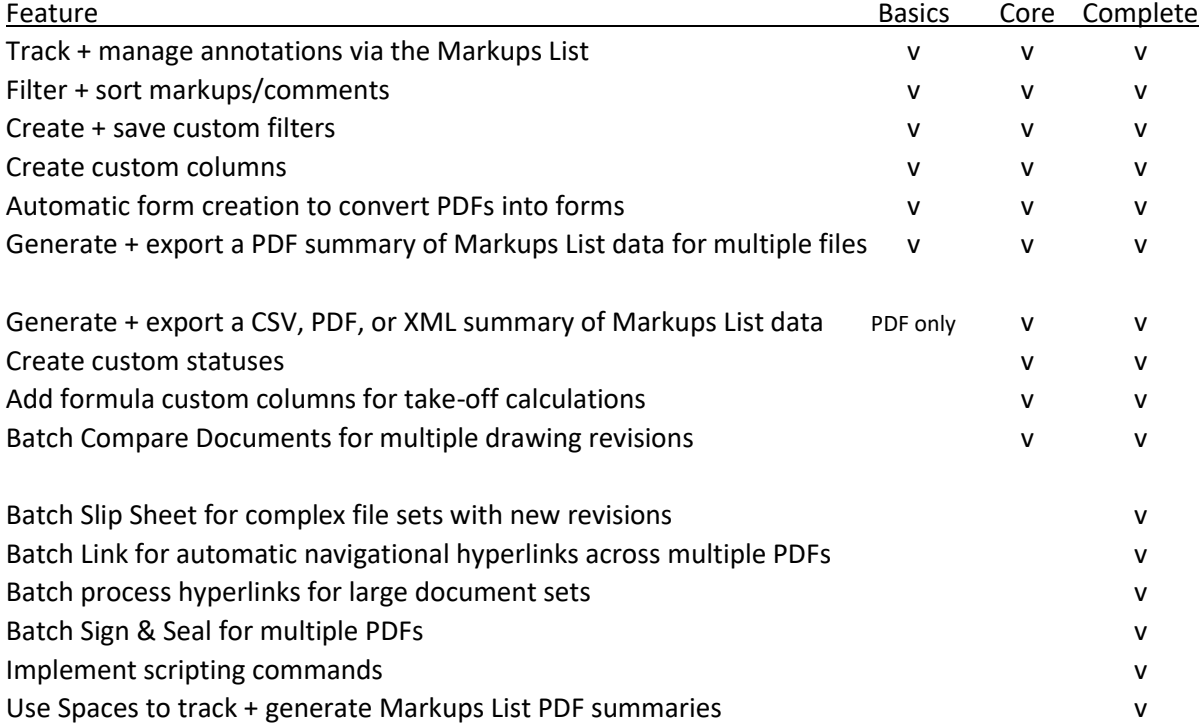